### МИНИСТЕРСТВО НАУКИ И ВЫСШЕГО ОБРАЗОВАНИЯ РОССИЙСКОЙ ФЕДЕРАЦИИ Федеральное государственное автономное образовательное учреждение высшего образования «САНКТ-ПЕТЕРБУРГСКИЙ ГОСУДАРСТВЕННЫЙ УНИВЕРСИТЕТ АЭРОКОСМИЧЕСКОГО ПРИБОРОСТРОЕНИЯ»

Кафедра №31

«УТВЕРЖДАЮ» Руководитель направления д.т.н.,проф. (должность, уч. степень, звание) В.Ф. Шишлаков (подпись)  $\mathbb{Z}$  $-\frac{28}{28}$ мая 2019 г

### РАБОЧАЯ ПРОГРАММА ДИСЦИПЛИНЫ

# «Компьютерная графика в профессиональной сфере»

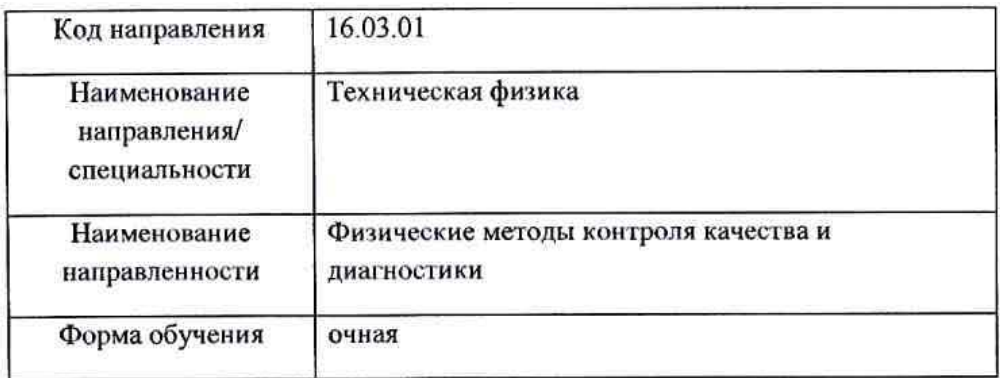

Санкт-Петербург 2019 г.

Лист согласования рабочей программы дисциплины

Программу составил(а) доц., к.т.н., доц. 28.05.2019 должность, уч. степень, звание

дата

И.А.Салова ининалы, фамилия

Программа одобрена на заседании кафедры № 31 «28» мая 2019 г, протокол № 8

Заведующий кафедрой № 31 д.т.н., проф. «28» мая 2019 г должность, уч. степень, звание

сь, лата

В.Ф. Шишлаков инациалы, фамилия

Ответственный за ОП 16.03.01(01) доц., к.т.н., доц. 28.05.2019 должность, уч. степень, звание

М.В. Бураков инициалы, фамилия

Заместитель директора института (декана факультета) № 3 по методической работе

доц., к.т.н., доц. 28.05.2019

должность, уч. степень, звание

полнись

М.В. Бураков инициалы, фамилия

#### **Аннотация**

Дисциплина «Компьютерная графика в профессиональной сфере» входит в базовую часть образовательной программы подготовки обучающихся по направлению 16.03.01 «Техническая физика» направленность «Физические методы контроля качества и диагностики». Дисциплина реализуется кафедрой №31.

Дисциплина нацелена на формирование у выпускника

общекультурных компетенций:

ОК-7 «способность к самоорганизации и самообразованию»;

общепрофессиональных компетенций:

ОПК-6 «способность работать с распределенными базами данных, работать с информацией в глобальных компьютерных сетях, применяя современные образовательные и информационные технологии».

Содержание дисциплины охватывает круг вопросов, связанных с изучением графических редакторов как элементов систем автоматизированного проектирования.

Преподавание дисциплины предусматривает следующие формы организации учебного процесса: лабораторные работы, самостоятельная работа обучающегося*.*

Программой дисциплины предусмотрены следующие виды контроля: текущий контроль успеваемости, промежуточная аттестация в форме зачета.

Общая трудоемкость освоения дисциплины составляет 2 зачетных единицы, 72 часа.

Язык обучения по дисциплине «русский».

# **1. Перечень планируемых результатов обучения по дисциплине 1.1. Цели преподавания дисциплины**

Цель дисциплины состоит в получении студентами необходимых теоретических и практических навыков в области изучения современных графических редакторов, в частности, универсальной среды автоматизации инженерно-графических работ AutoCad. Обучающиеся должны освоить дисциплину на уровне, позволяющем им создавать 2D- и 3Dграфические объекты, самостоятельно вычерчивать и редактировать графические объекты; оформлять чертежи и рисунки (проставлять размеры и допуски, штриховать разрезы и т.д.); самостоятельно осваивать новые версии графического пакета.

### **1.2. Перечень планируемых результатов обучения по дисциплине, соотнесенных с планируемыми результатами освоения ОП**

В результате освоения дисциплины обучающийся должен обладать следующими компетенциями:

ОК-7 «способность к самоорганизации и самообразованию»:

знать -современные средства создания графических изображений,

уметь - пользоваться литературой и интернет-источниками по современным средствам САПР владеть навыками - работы с графической информацией,

иметь опыт деятельности использования графических редакторов при работе над курсовыми проектами;

ОПК-6 «способность работать с распределенными базами данных, работать с информацией в глобальных компьютерных сетях, применяя современные образовательные и информационные технологии»:

знать - современные образовательные и информационные технологии,

уметь -использовать графические редакторы для построения моделей объектов,

владеть навыками - создания графической базы данных,

иметь опыт деятельности в использовании графических объектов, созданных в различных графических редакторах.

# **2. Место дисциплины в структуре ОП**

Дисциплина базируется на знаниях, ранее приобретенных обучающимися при изучении следующих дисциплин:

Инженерная и компьютерная графика.

Знания, полученные при изучении материала данной дисциплины, имеют как самостоятельное значение, так и используются при изучении других дисциплин:

Численные методы технической физики.

# **3. Объем дисциплины в ЗЕ/академ. час**

Данные об общем объеме дисциплины, трудоемкости отдельных видов учебной работы по дисциплине (и распределение этой трудоемкости по семестрам) представлены в таблице 1

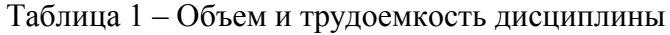

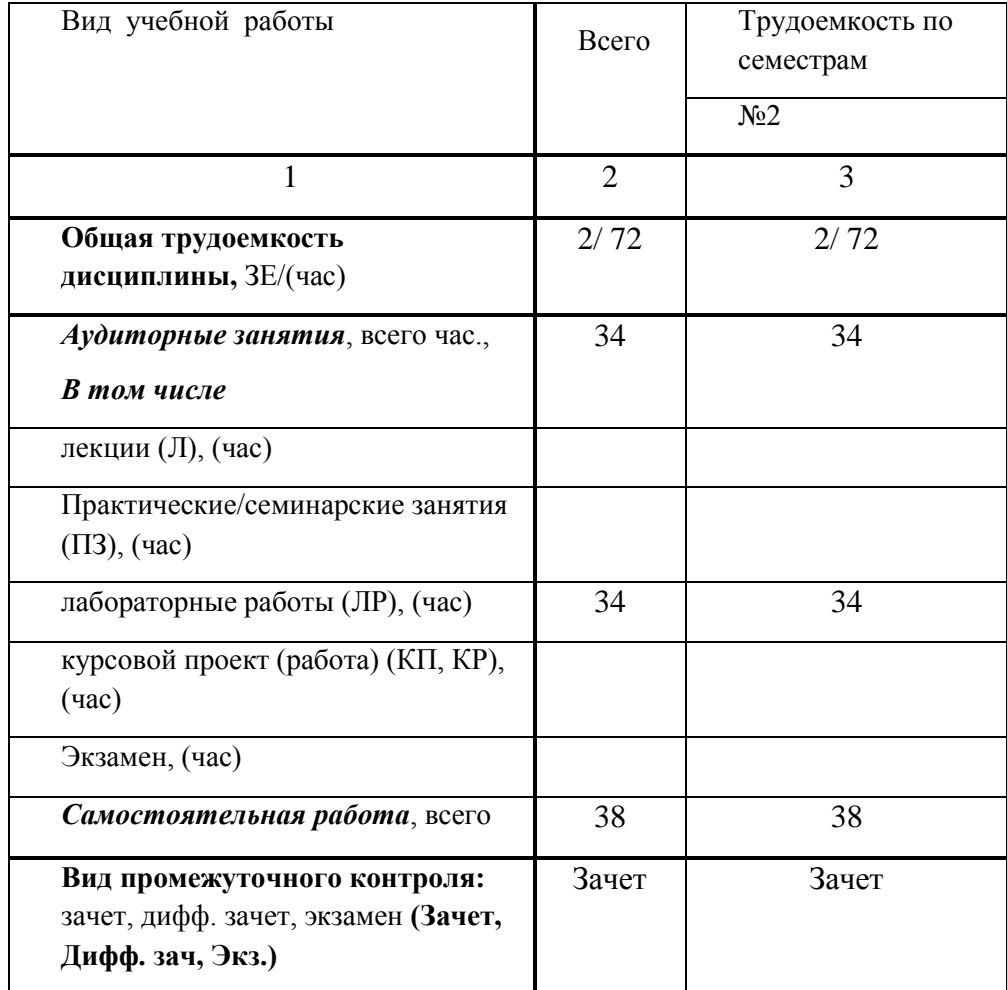

# **4. Содержание дисциплины 4.1. Распределение трудоемкости дисциплины по разделам и видам занятий**

Разделы и темы дисциплины и их трудоемкость приведены в таблице 2. Таблица 2. – Разделы, темы дисциплины и их трудоемкость

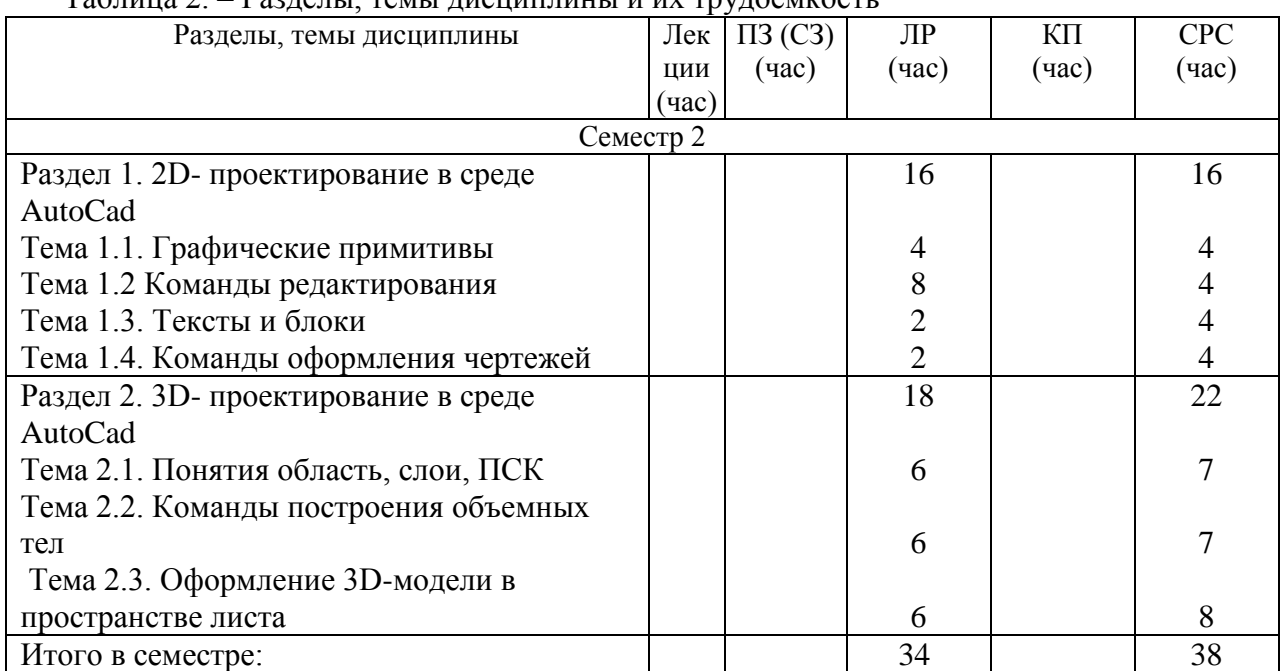

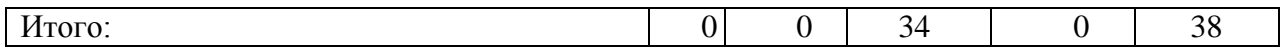

### **4.2. Содержание разделов и тем лекционных занятий**

Содержание разделов и тем лекционных занятий приведено в таблице 3.

### Таблица 3 - Содержание разделов и тем лекционных занятий

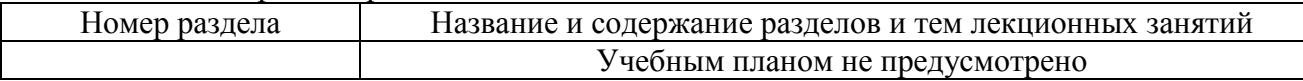

# **4.3. Практические (семинарские) занятия**

Темы практических занятий и их трудоемкость приведены в таблице 4.

Таблица 4 – Практические занятия и их трудоемкость

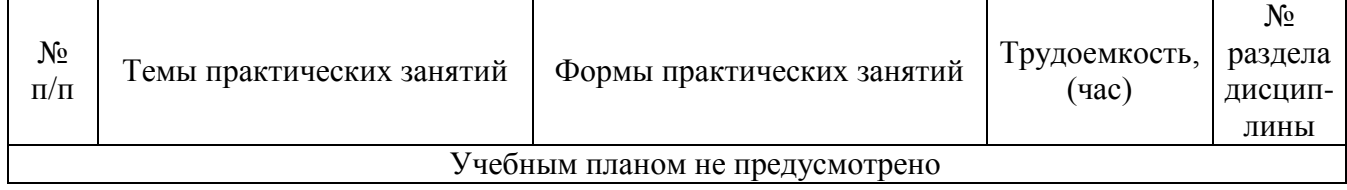

### **4.4. Лабораторные занятия**

Темы лабораторных занятий и их трудоемкость приведены в таблице 5.

Таблица 5 – Лабораторные занятия и их трудоемкость

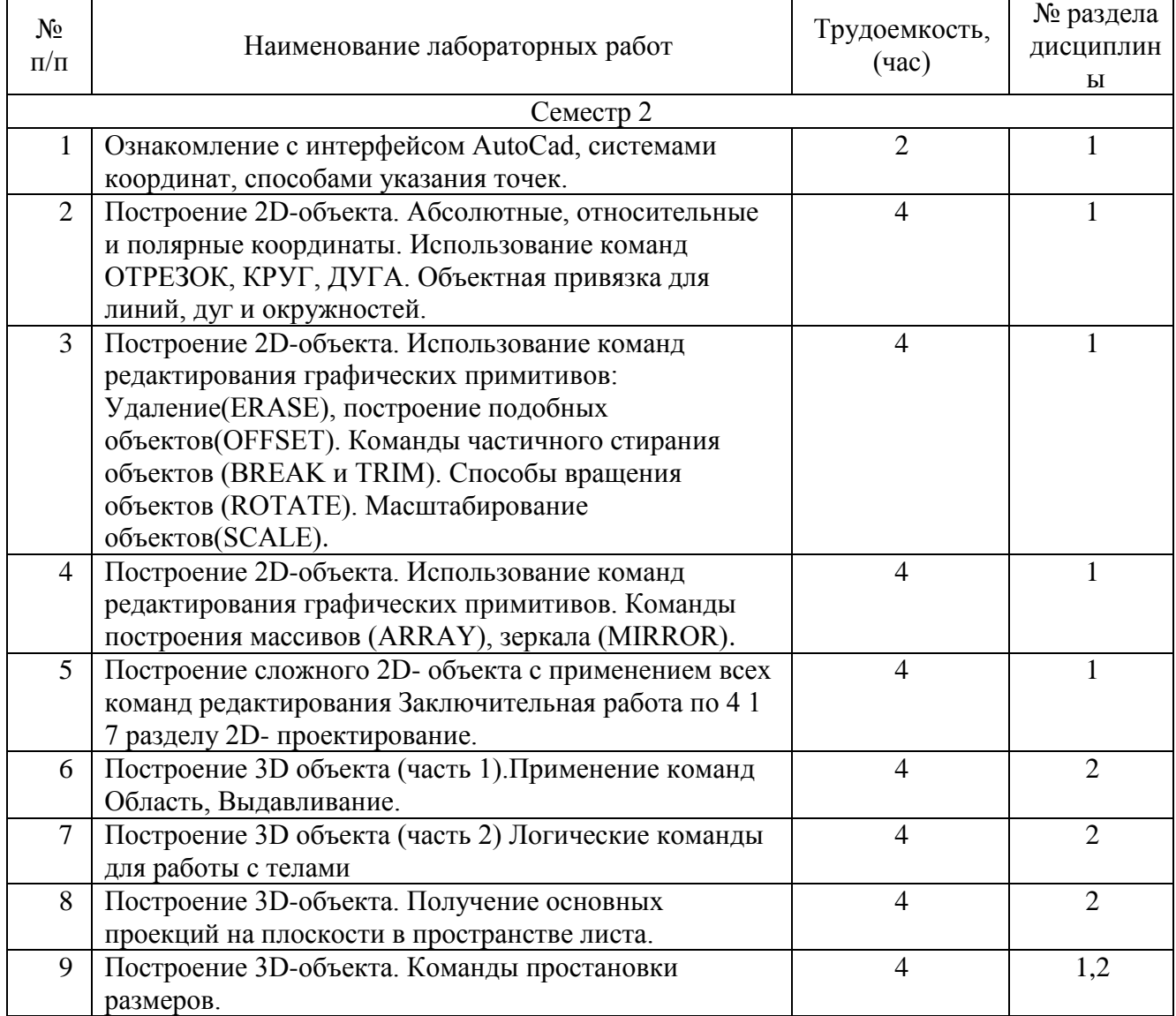

### **4.5. Курсовое проектирование (работа)**

Учебным планом не предусмотрено

### **4.6. Самостоятельная работа обучающихся**

Виды самостоятельной работы и ее трудоемкость приведены в таблице 6.

|                                                      |    | $\mathbf{r}$              |
|------------------------------------------------------|----|---------------------------|
| Вид самостоятельной работы                           |    | Всего, час Семестр 2, час |
|                                                      |    |                           |
| Самостоятельная работа, всего                        | 38 | 38                        |
| Изучение теоретического материала<br>дисциплины (ТО) | 12 | 12                        |
| Подготовка к текущему контролю (ТК)                  | 12 | 12                        |
| Оформление отчетов                                   | 14 |                           |

Таблица 6 Виды самостоятельной работы и ее трудоемкость

# **5. Перечень учебно-методического обеспечения для самостоятельной работы обучающихся по дисциплине (модулю)**

Учебно-методические материалы для самостоятельной работы обучающихся указаны в п. п. 8-10.

### **6. Перечень основной и дополнительной литературы 6.1. Основная литература**

Перечень основной литературы приведен в таблице 7. Таблица 7 – Перечень основной литературы

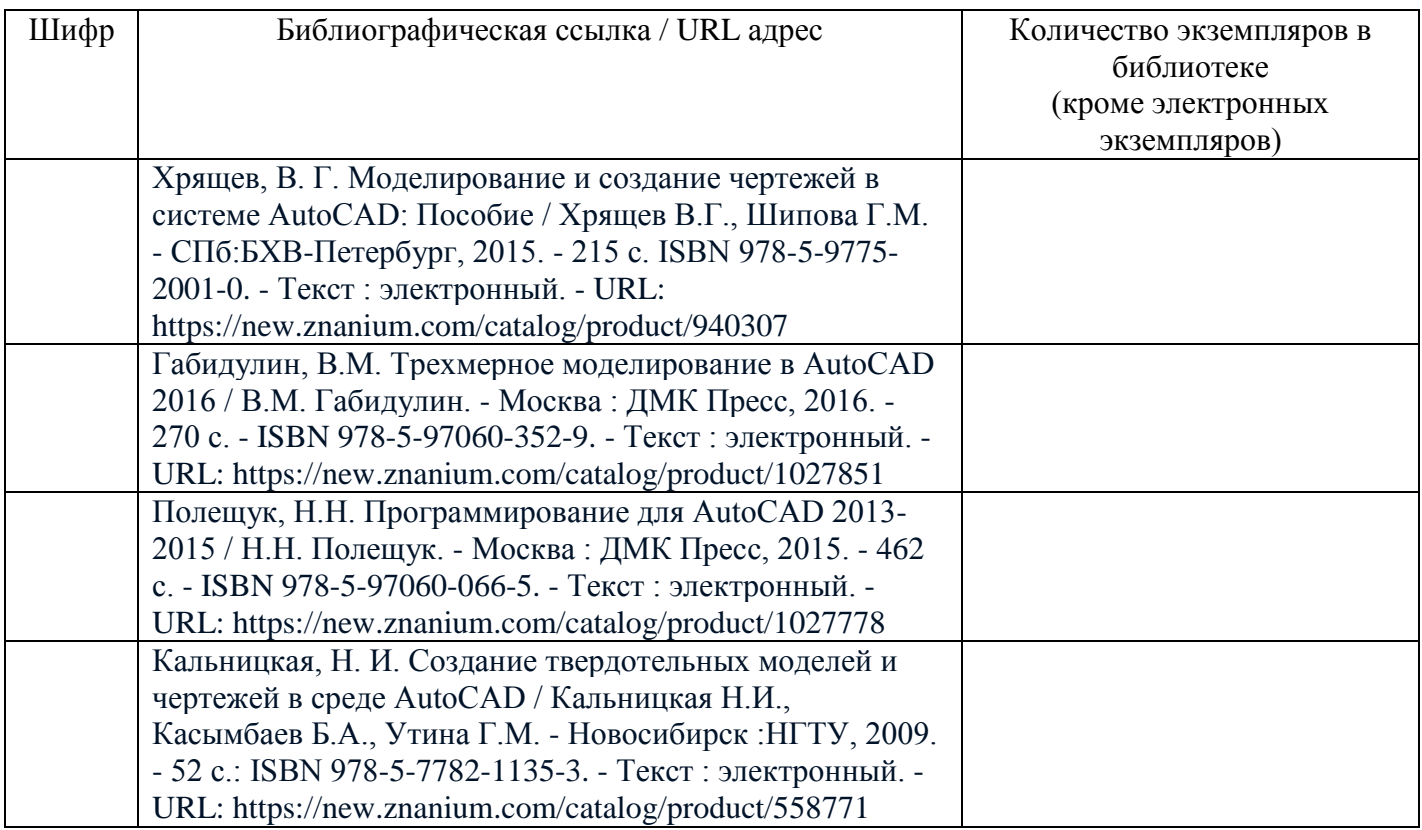

# **6.2. Дополнительная литература**

Перечень дополнительной литературы приведен в таблице 8.

Таблица 8 – Перечень дополнительной литературы

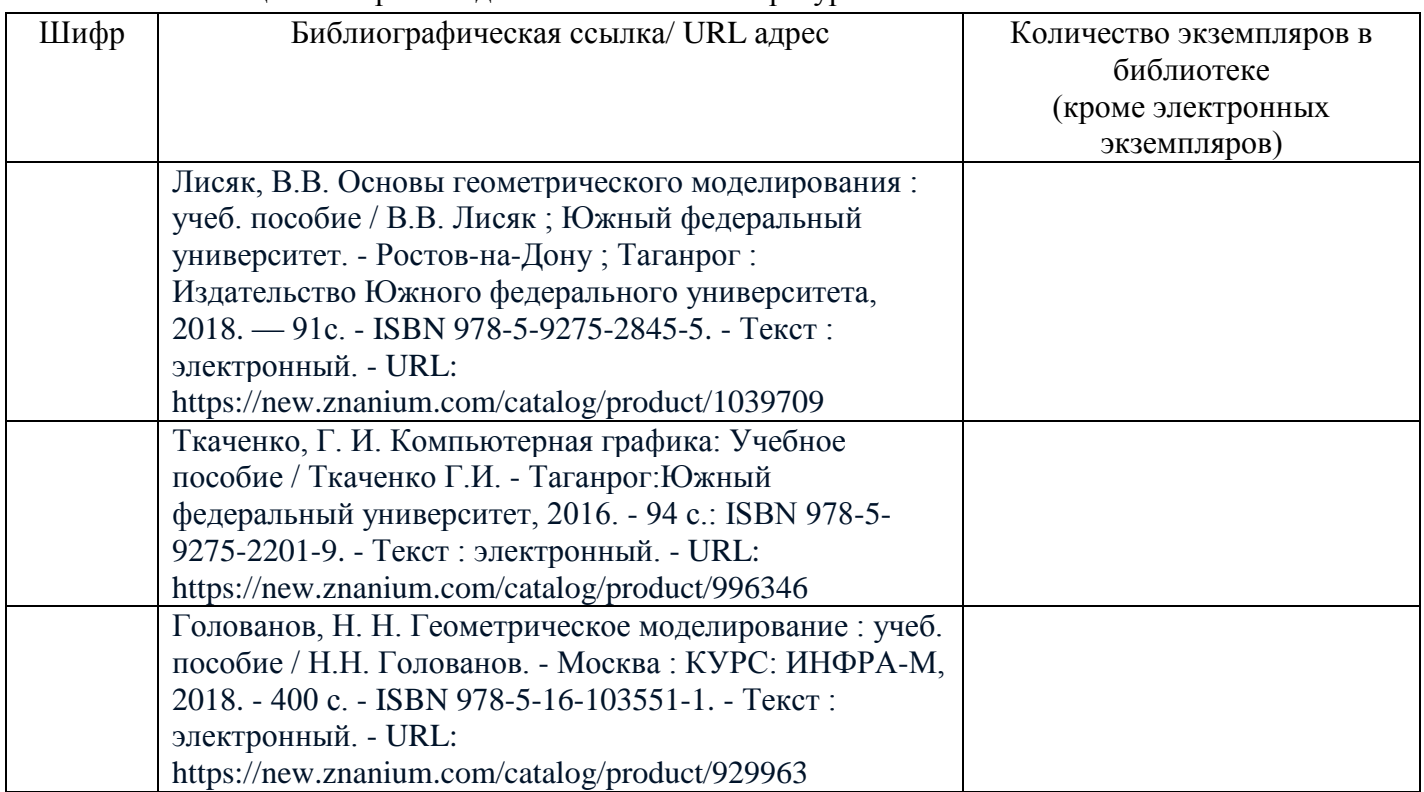

# **7. Перечень ресурсов информационно-телекоммуникационной сети ИНТЕРНЕТ, необходимых для освоения дисциплины**

Перечень ресурсов информационно-телекоммуникационной сети ИНТЕРНЕТ, необходимых для освоения дисциплины приведен в таблице 9.

Таблица 9 – Перечень ресурсов информационно-телекоммуникационной сети ИНТЕРНЕТ, необходимых для освоения дисциплины

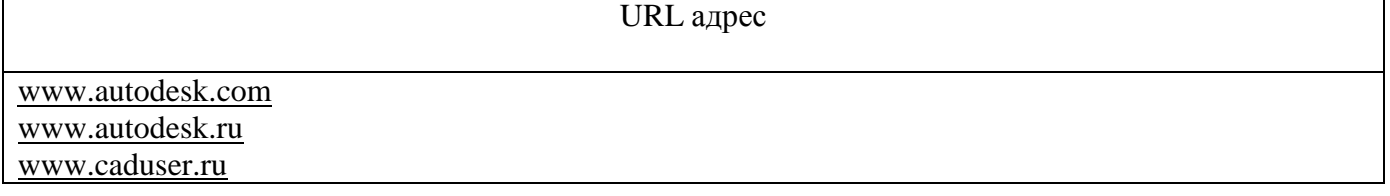

# **8. Перечень информационных технологий, используемых при осуществлении образовательного процесса по дисциплине**

**8.1. Перечень программного обеспечения**

Перечень используемого программного обеспечения представлен в таблице 10.

Таблица 10 – Перечень программного обеспечения

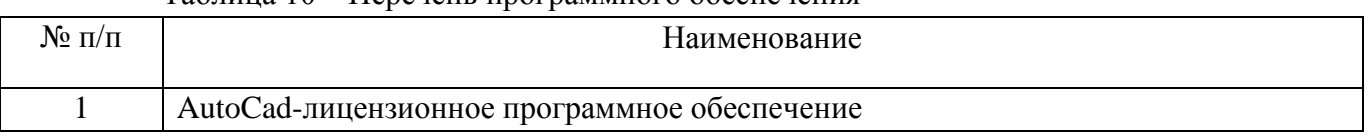

### **8.2. Перечень информационно-справочных систем**

Перечень используемых информационно-справочных систем представлен в таблице 11. Таблица 11 – Перечень информационно-справочных систем

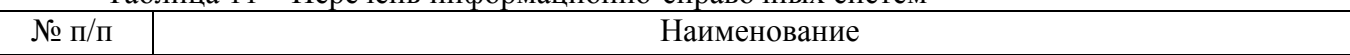

# **9. Материально-техническая база, необходимая для осуществления образовательного процесса по дисциплине**

Состав материально-технической базы представлен в таблице 12.

### Таблица 12 – Состав материально-технической базы

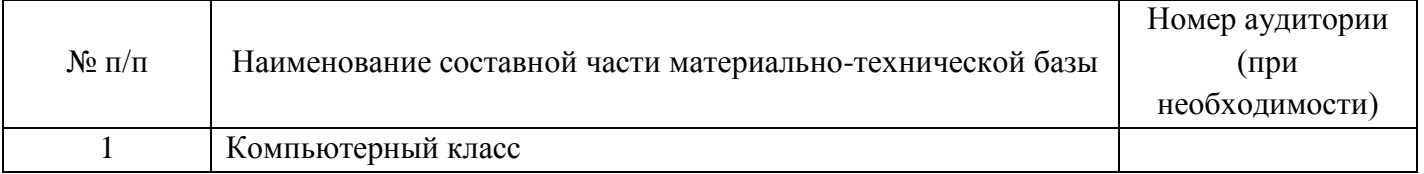

# **10. Фонд оценочных средств для проведения промежуточной аттестации обучающихся по дисциплине**

10.1. Состав фонда оценочных средств приведен в таблице 13 Таблица 13 - Состав фонда оценочных средств для промежуточной аттестации

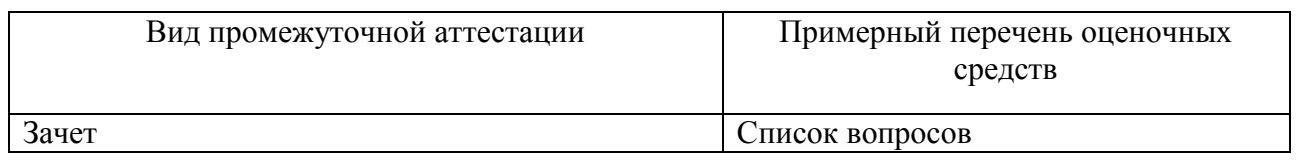

10.2. Перечень компетенций, относящихся к дисциплине, и этапы их формирования в процессе освоения образовательной программы приведены в таблице 14.

Таблица 14 – Перечень компетенций с указанием этапов их формирования в процессе освоения образовательной программы

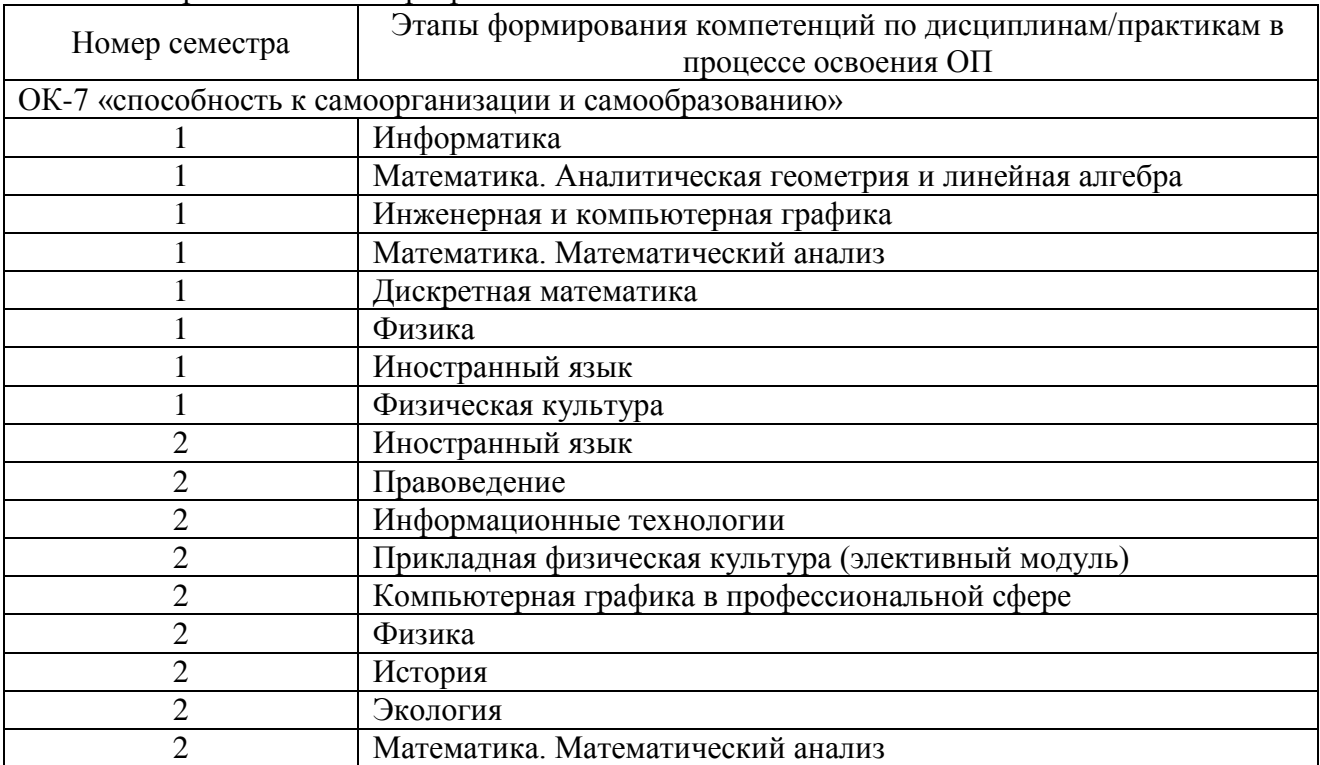

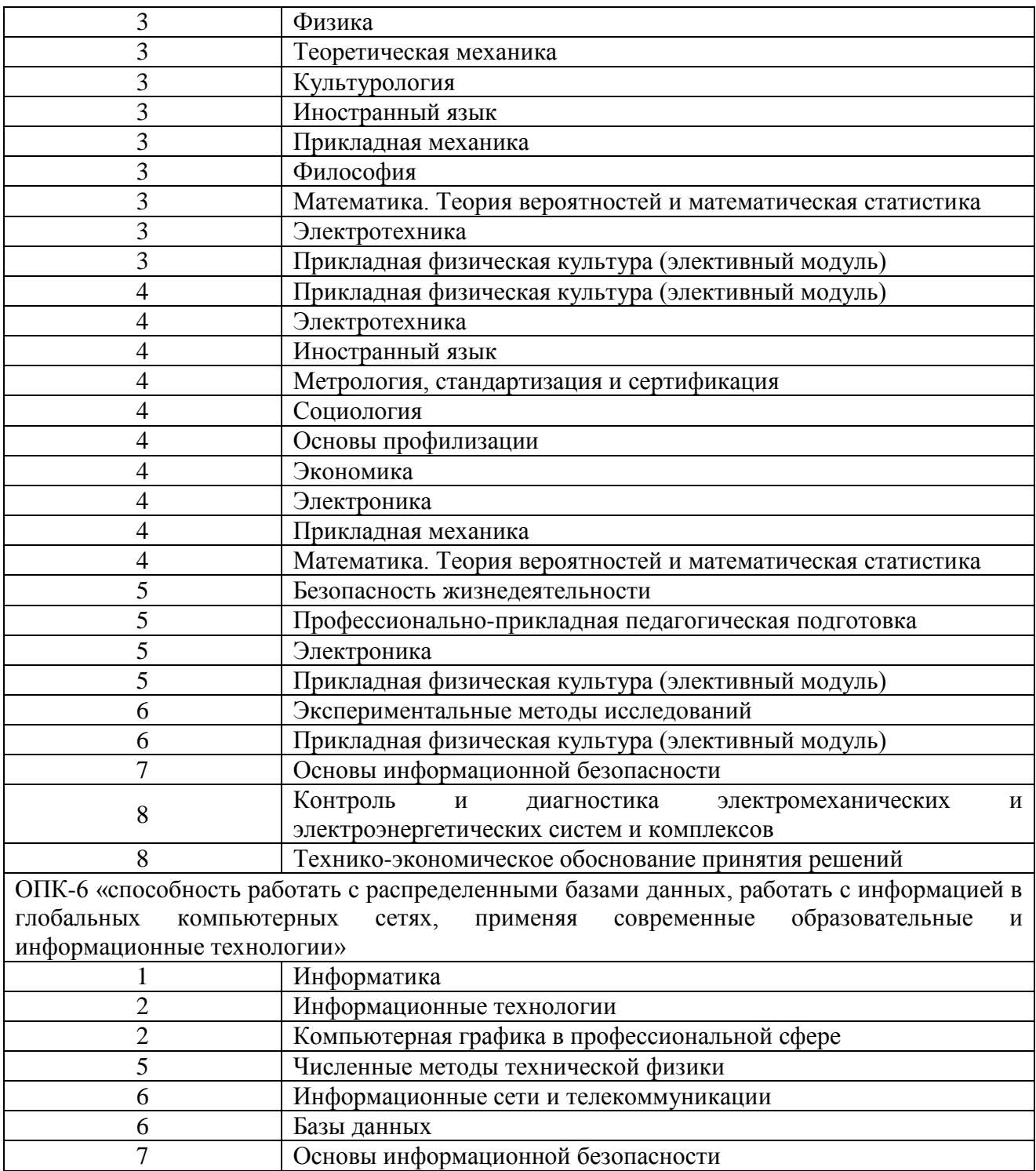

10.3. В качестве критериев оценки уровня сформированности (освоения) у обучающихся компетенций применяется шкала модульно–рейтинговой системы университета. В таблице 15 представлена 100–балльная и 4-балльная шкалы для оценки сформированности компетенций.

Таблица 15 –Критерии оценки уровня сформированности компетенций

| Оценка компетенции        |                     |                                           |  |
|---------------------------|---------------------|-------------------------------------------|--|
| 100-<br>балльная<br>шкала | 4-балльная<br>шкала | Характеристика сформированных компетенций |  |

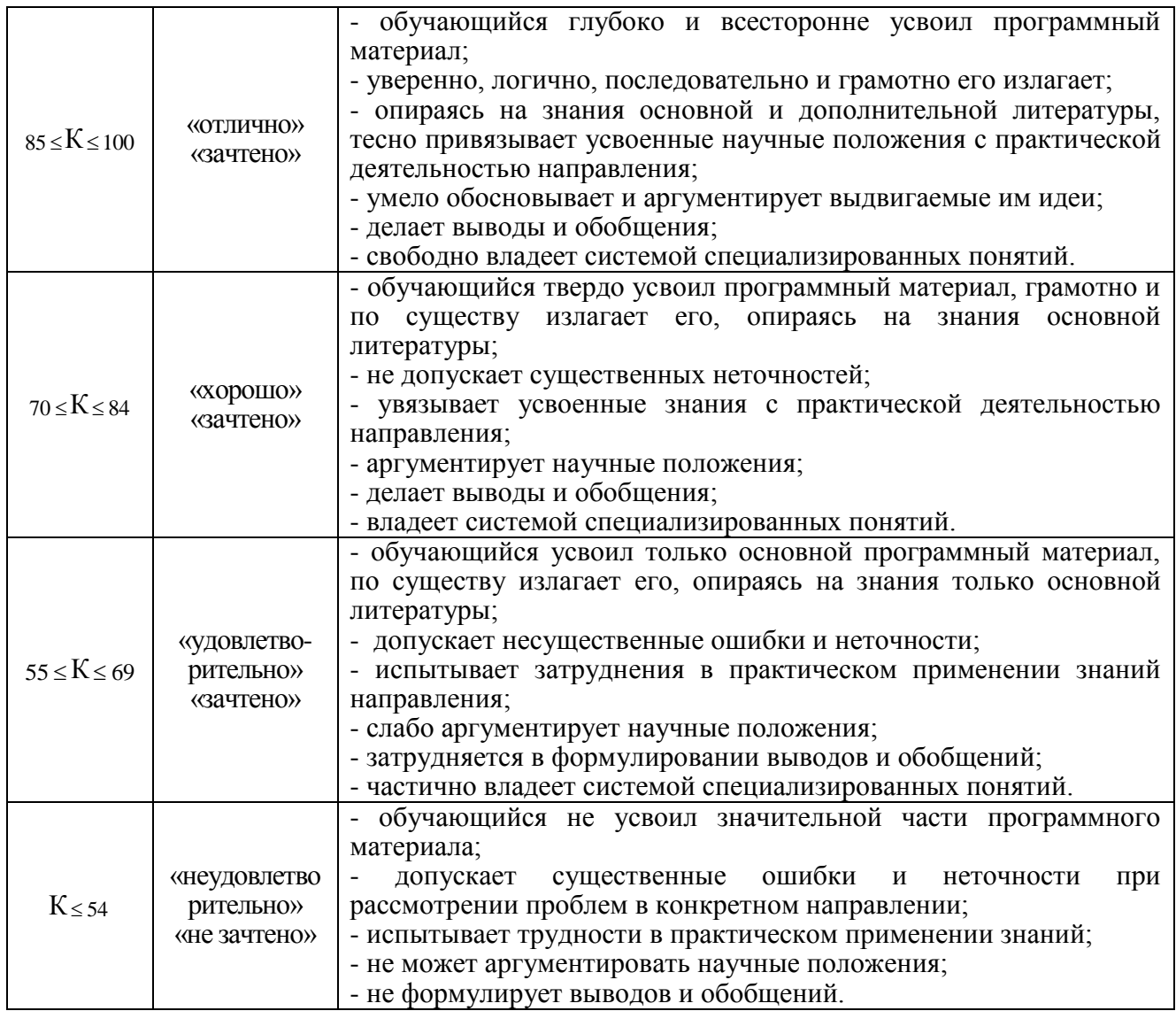

10.4. Типовые контрольные задания или иные материалы:

1. Вопросы (задачи) для экзамена (таблица 16)

Таблица 16 – Вопросы (задачи) для экзамена

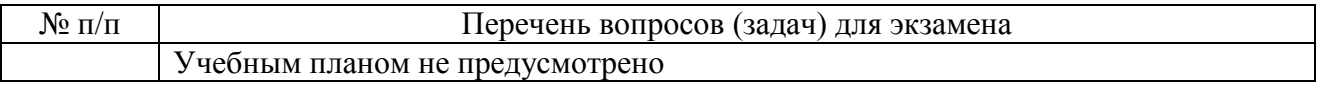

2. Вопросы (задачи) для зачета / дифференцированного зачета (таблица 17)

Таблица 17 – Вопросы (задачи) для зачета / дифф. Зачета

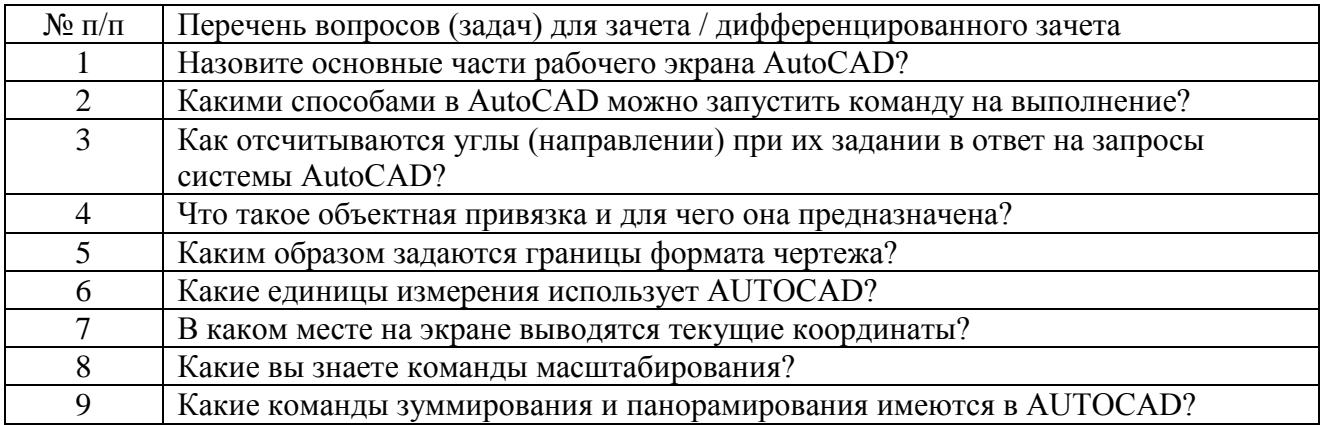

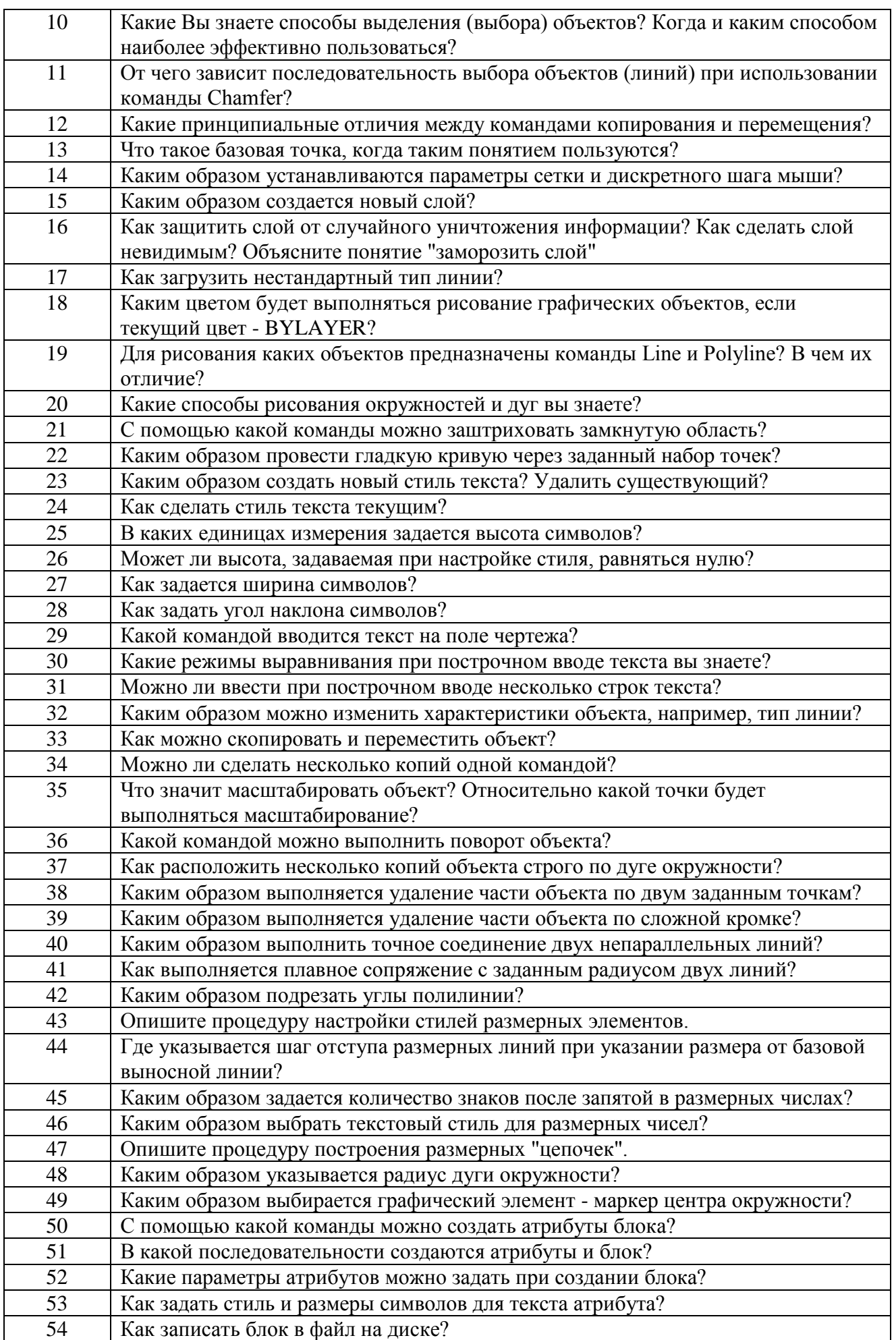

#### 55 Как разместить созданный блок на поле чертежа?

3. Темы и задание для выполнения курсовой работы / выполнения курсового проекта (таблица 18)

Таблица 18 – Примерный перечень тем для выполнения курсовой работы / выполнения курсового проекта

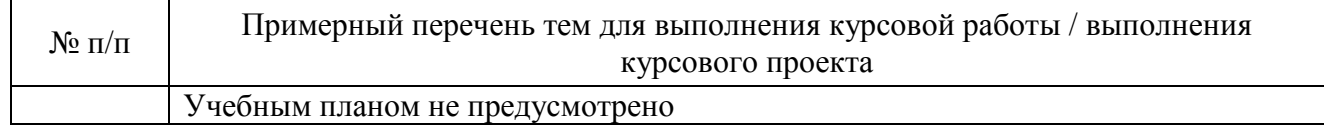

4. Вопросы для проведения промежуточной аттестации при тестировании (таблица 19)

Таблица 19 – Примерный перечень вопросов для тестов

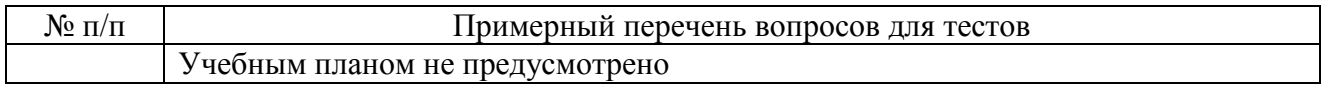

5. Контрольные и практические задачи / задания по дисциплине (таблица 20) Таблица 20 – Примерный перечень контрольных и практических задач / заданий

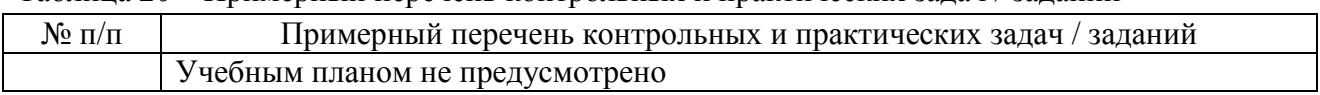

10.5. Методические материалы, определяющие процедуры оценивания знаний, умений, навыков и / или опыта деятельности, характеризующих этапы формирования компетенций, содержатся в Положениях «О текущем контроле успеваемости и промежуточной аттестации студентов ГУАП, обучающихся по программам высшего образования» и «О модульнорейтинговой системе оценки качества учебной работы студентов в ГУАП».

### **11. Методические указания для обучающихся по освоению дисциплины**

Целью дисциплины является получение студентами необходимых теоретических и практических навыков в области изучения универсальной среды автоматизации инженернографических работ AutoCad. Обучающиеся должны освоить дисциплину на уровне, позволяющем им создавать 2D- и 3D- графические объекты, самостоятельно вычерчивать и редактировать графические объекты; оформлять чертежи и самостоятельно осваивать новые версии AUTOCAD.

#### **Методические указания для обучающихся по прохождению лабораторных работ**

В ходе выполнения лабораторных работ обучающийся должен углубить и закрепить знания, практические навыки, овладеть современной методикой и техникой эксперимента в соответствии с квалификационной характеристикой обучающегося. Выполнение лабораторных работ состоит из экспериментально-практической, расчетно-аналитической частей и контрольных мероприятий.

Выполнение лабораторных работ обучающимся является неотъемлемой частью изучения дисциплины, определяемой учебным планом, и относится к средствам, обеспечивающим решение следующих основных задач у обучающегося:

 приобретение навыков исследования процессов, явлений и объектов, изучаемых в рамках данной дисциплины;

 закрепление, развитие и детализация теоретических знаний, полученных на лекциях;

получение новой информации по изучаемой дисциплине;

 приобретение навыков самостоятельной работы с лабораторным оборудованием и приборами.

### **Задание и требования к проведению лабораторных работ**

Каждому студенту предлагается выполнить 7 индивидуальных заданий и одно общее ознакомительное. Седьмое задание выполняется на 8-ой и 9-ой лабораторных работах. Проверка выполнения каждого задания проводится преподавателем на компьютере. Оценивается правильность использования команд, объектных привязок и т.п. Проверяются размеры выполненного графического объекта. В процессе проверки студент отвечает на ряд контрольных вопросов преподавателя. Работа сохраняется в личном кабинете студента. В конце семестра студент оформляет единый отчет по всем лабораторным работам.

Лабораторная работа №1 предполагает ознакомление с интерфейсом AutoCad и выполнение под руководством преподавателя общего задания. Оформление отчета не требуется.

Примерные задания к лабораторной работе №2 Построение 2D-объекта. Абсолютные, относительные и полярные координаты. Использование команд ОТРЕЗОК, КРУГ, ДУГА. Объектная привязка для линий, дуг и окружностей Использование команд Отрезок, Круг, Подобие, Обрезать, Удлинить.

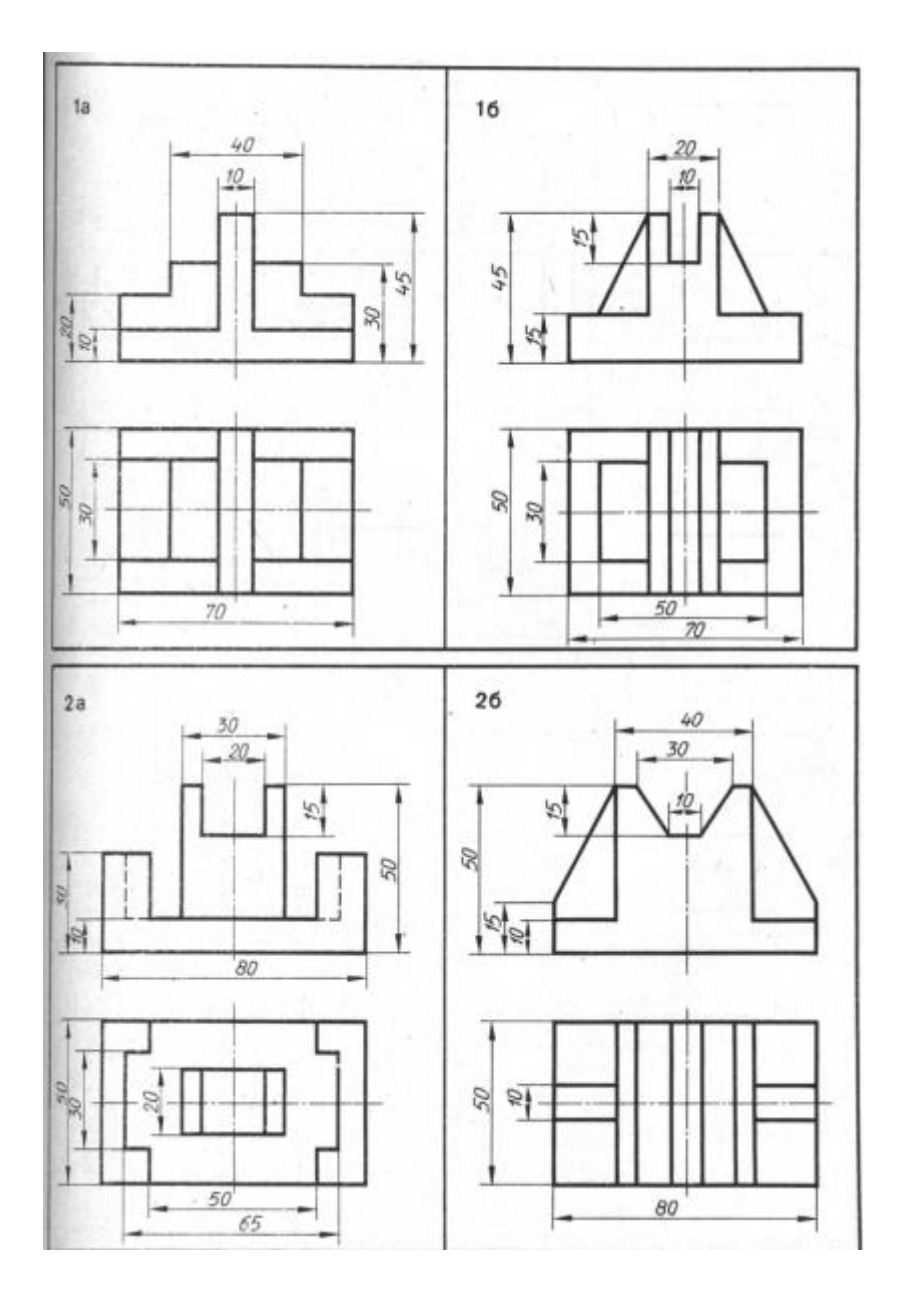

Построение 2D-объекта. Использование команд редактирования графических примитивов: Удаление(ERASE), построение подобных объектов(OFFSET). Команды частичного стирания объектов (BREAK и TRIM). Способы вращения объектов (ROTATE). Масштабирование объектов(SCALE).Сопряжение, Фаска

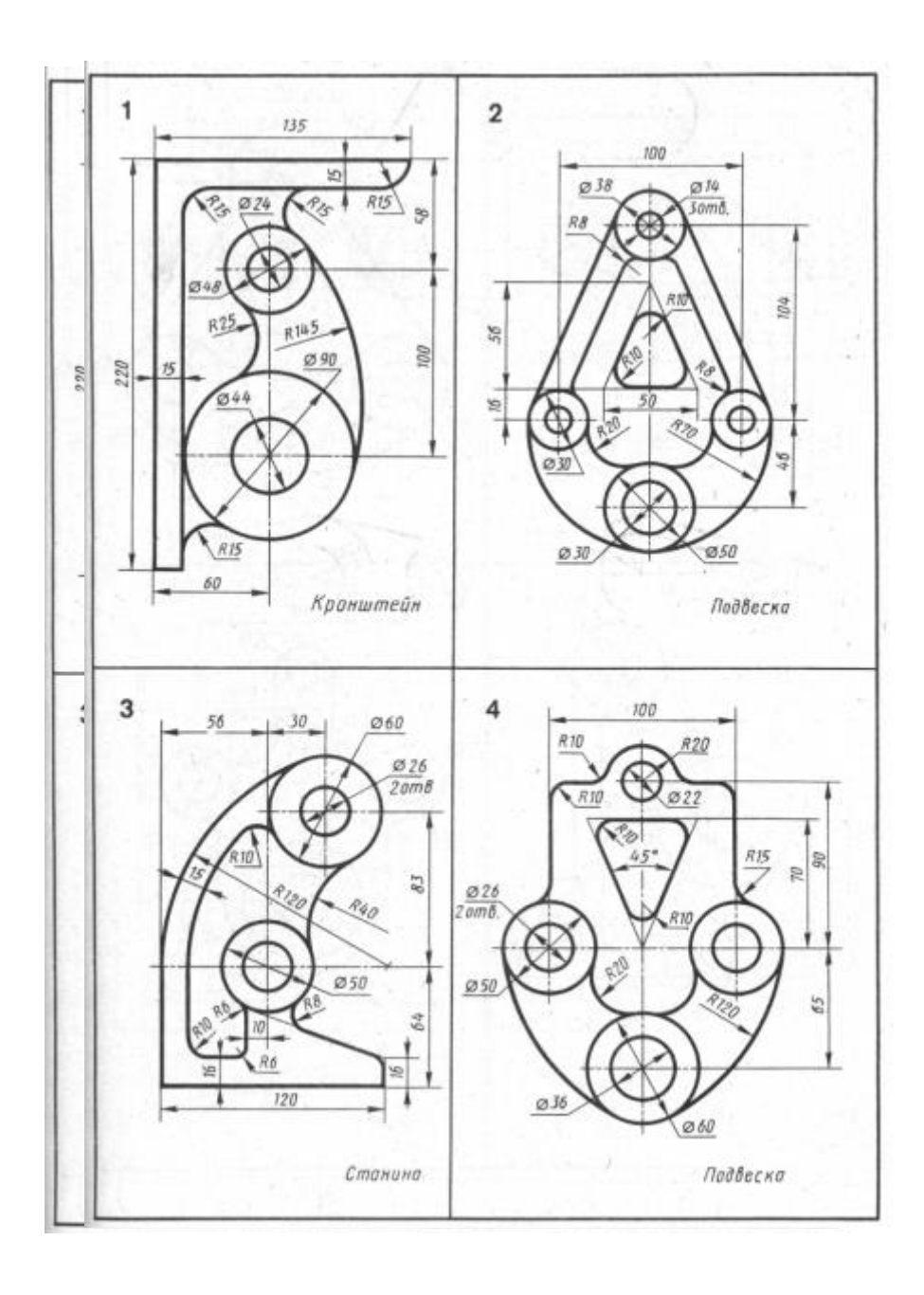

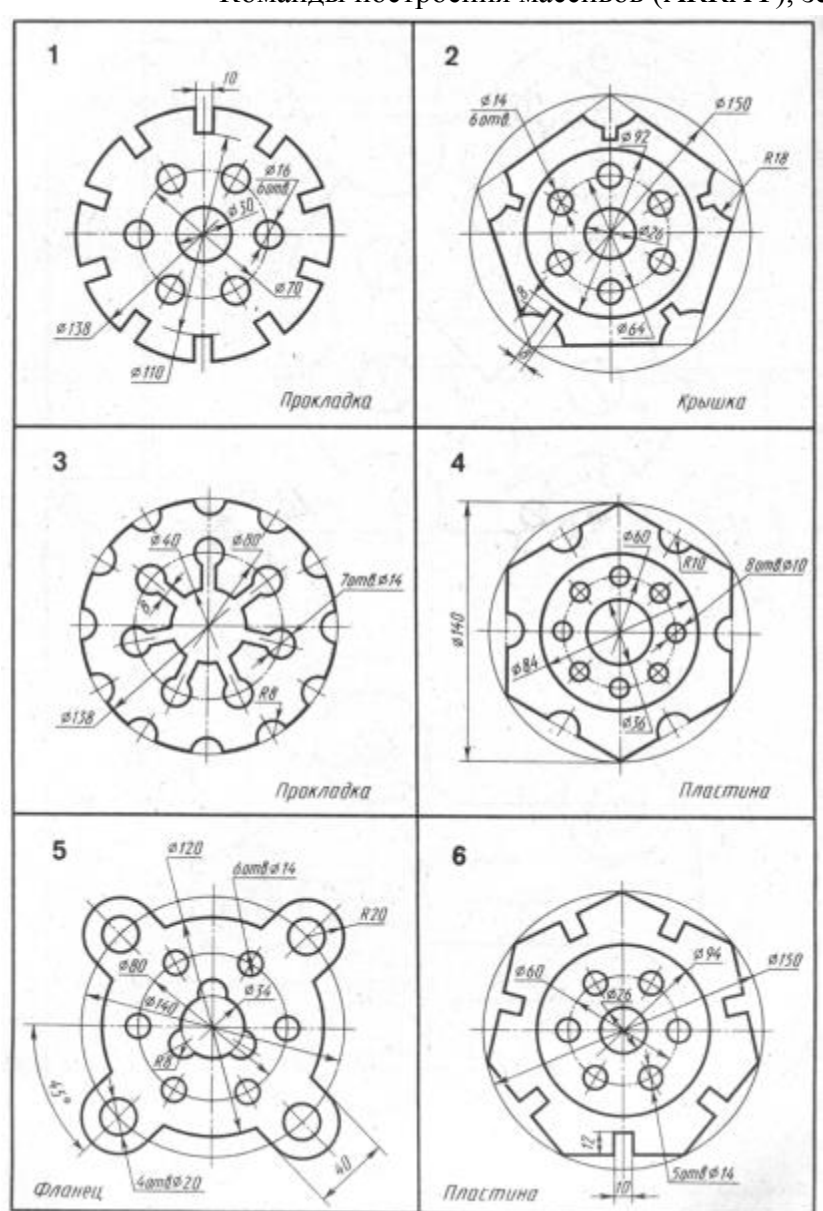

Построение 2D-объекта. Использование команд редактирования графических примитивов. Команды построения массивов (ARRAY), зеркала (MIRROR).

Построение сложного 2D- объекта с применением всех команд редактирования Заключительная работа по разделу 2D- проектирование

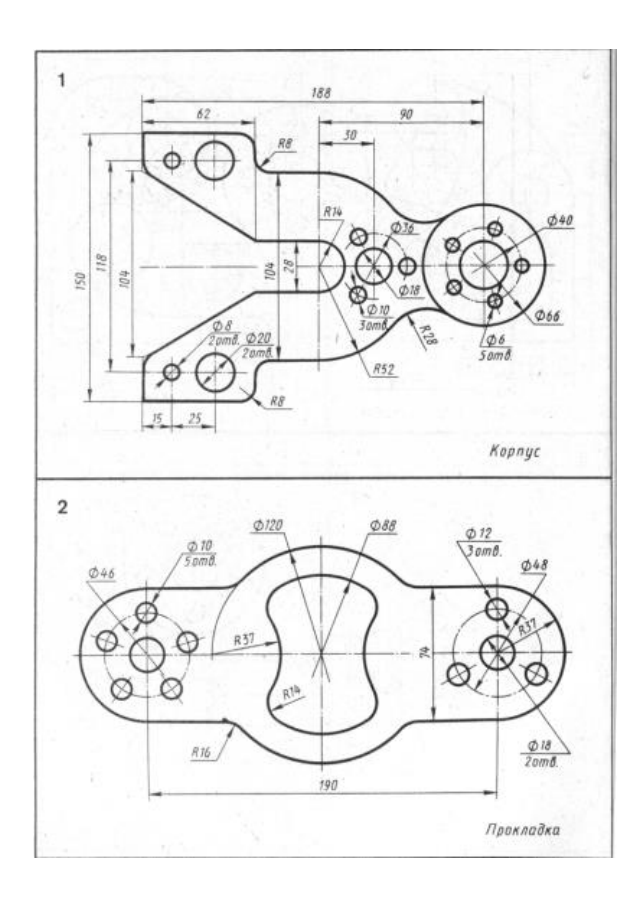

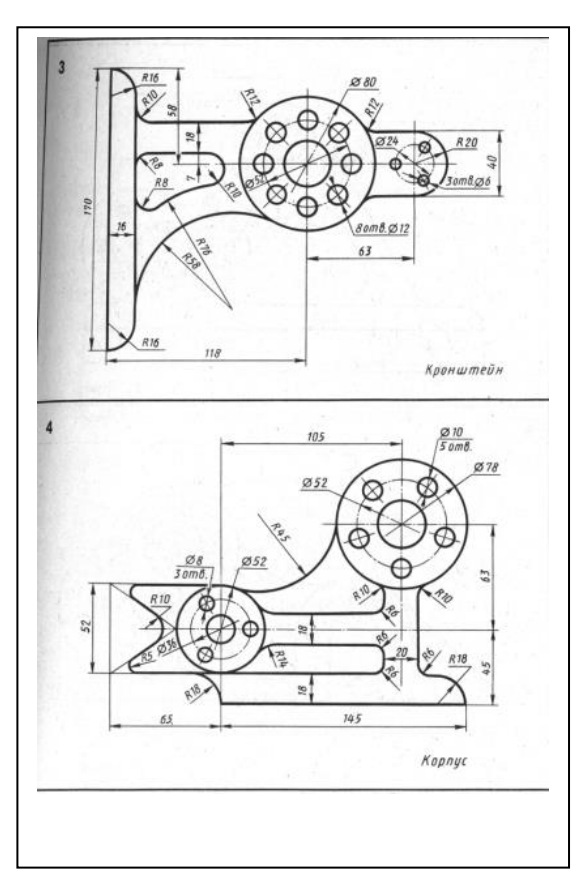

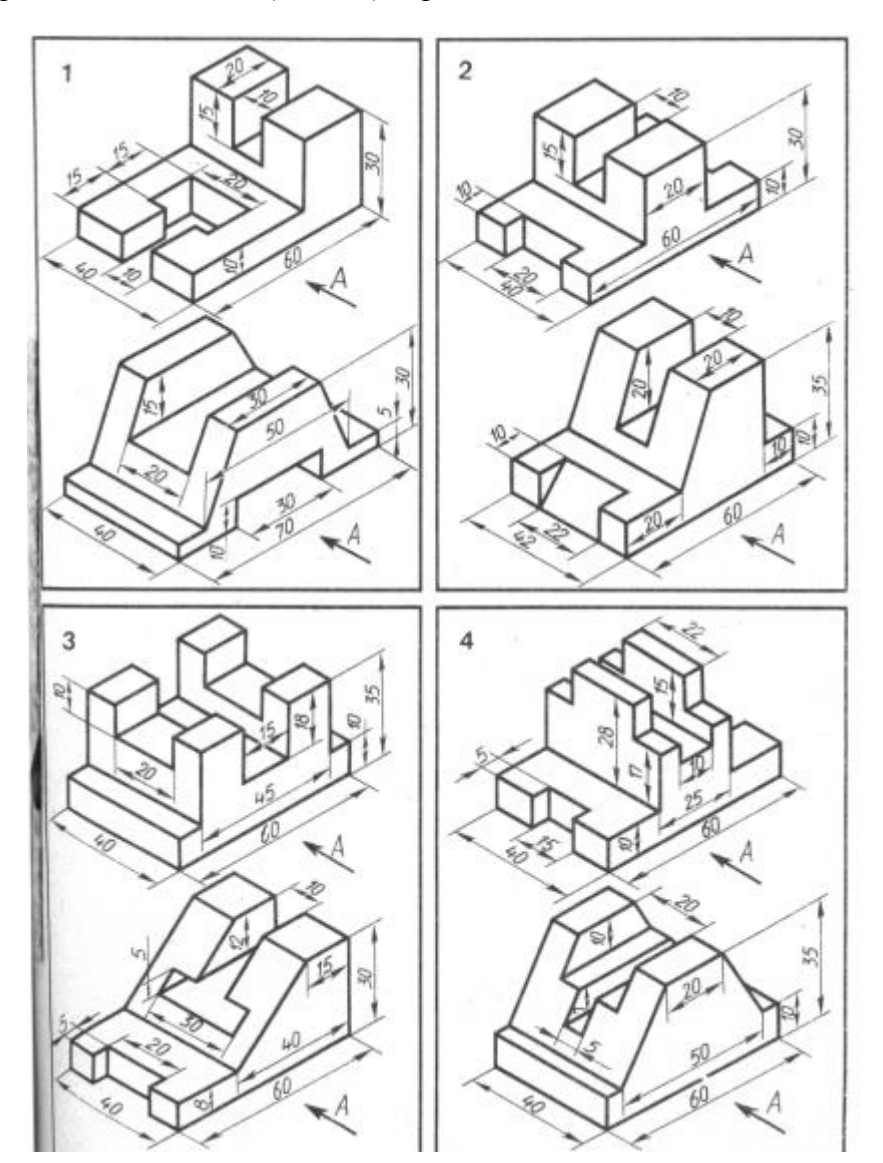

Построение 3D объекта (часть 1). Применение команд Область, Выдавливание.

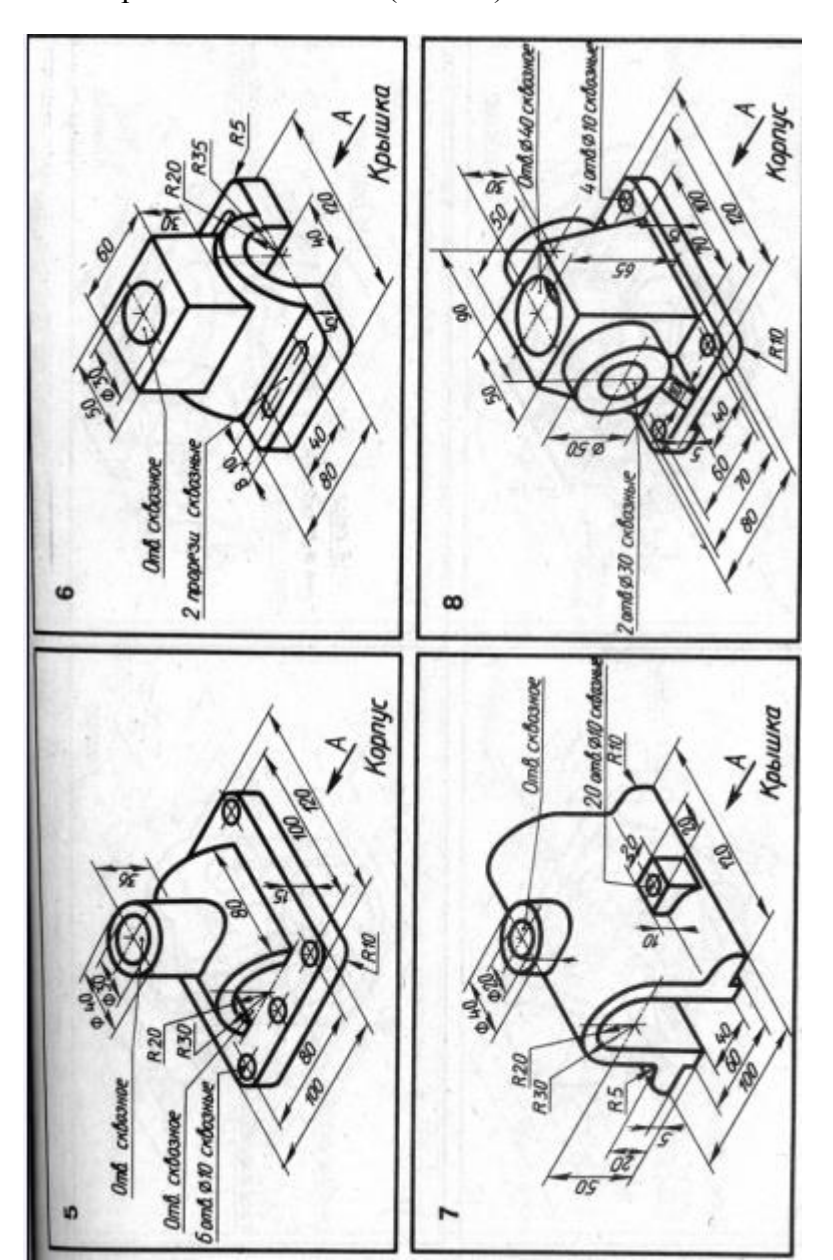

Построение 3D объекта (часть 2) Логические команды для работы с телами

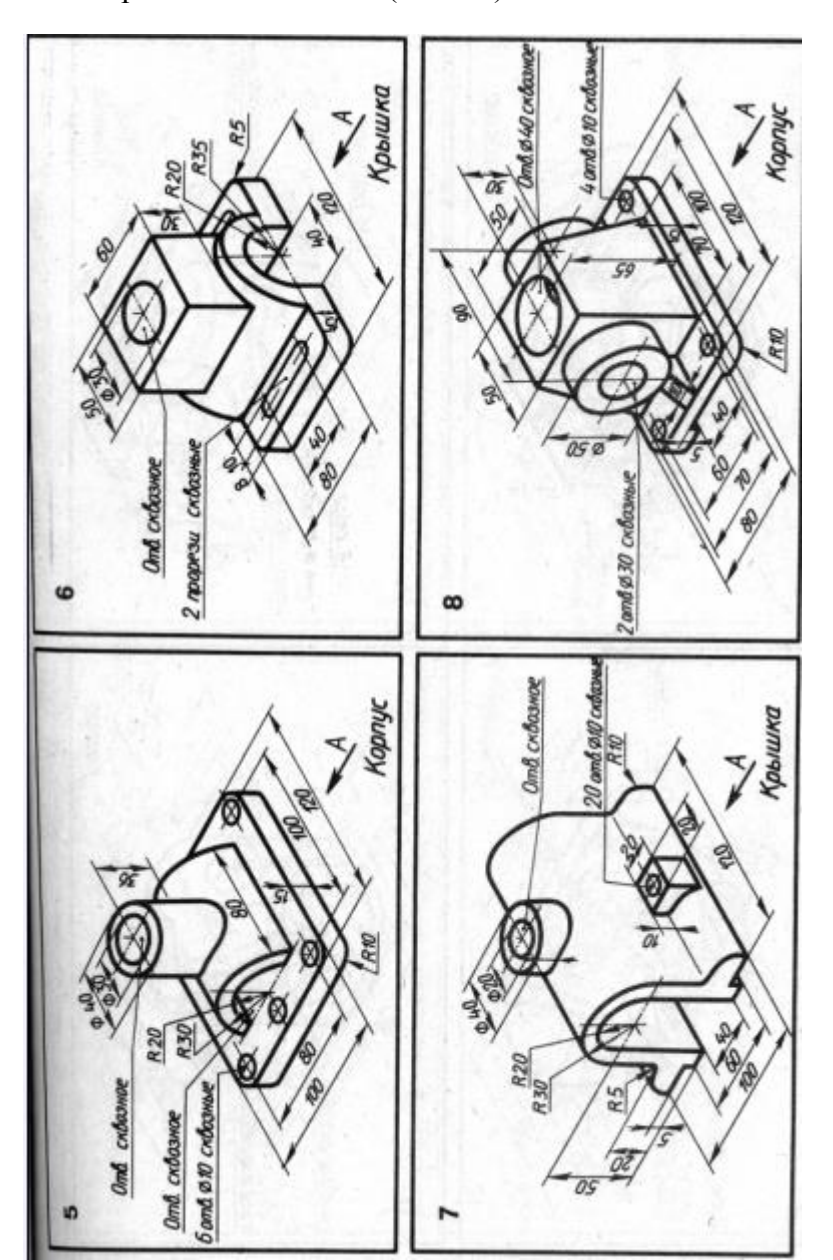

Построение 3D объекта (часть 2) Логические команды для работы с телами

Построение 3D-объекта. Получение основных проекций на плоскости в пространстве листа.

По данному заданию студент должен построить по двум проекциям 3D-тело и получить три чертежные проекции.

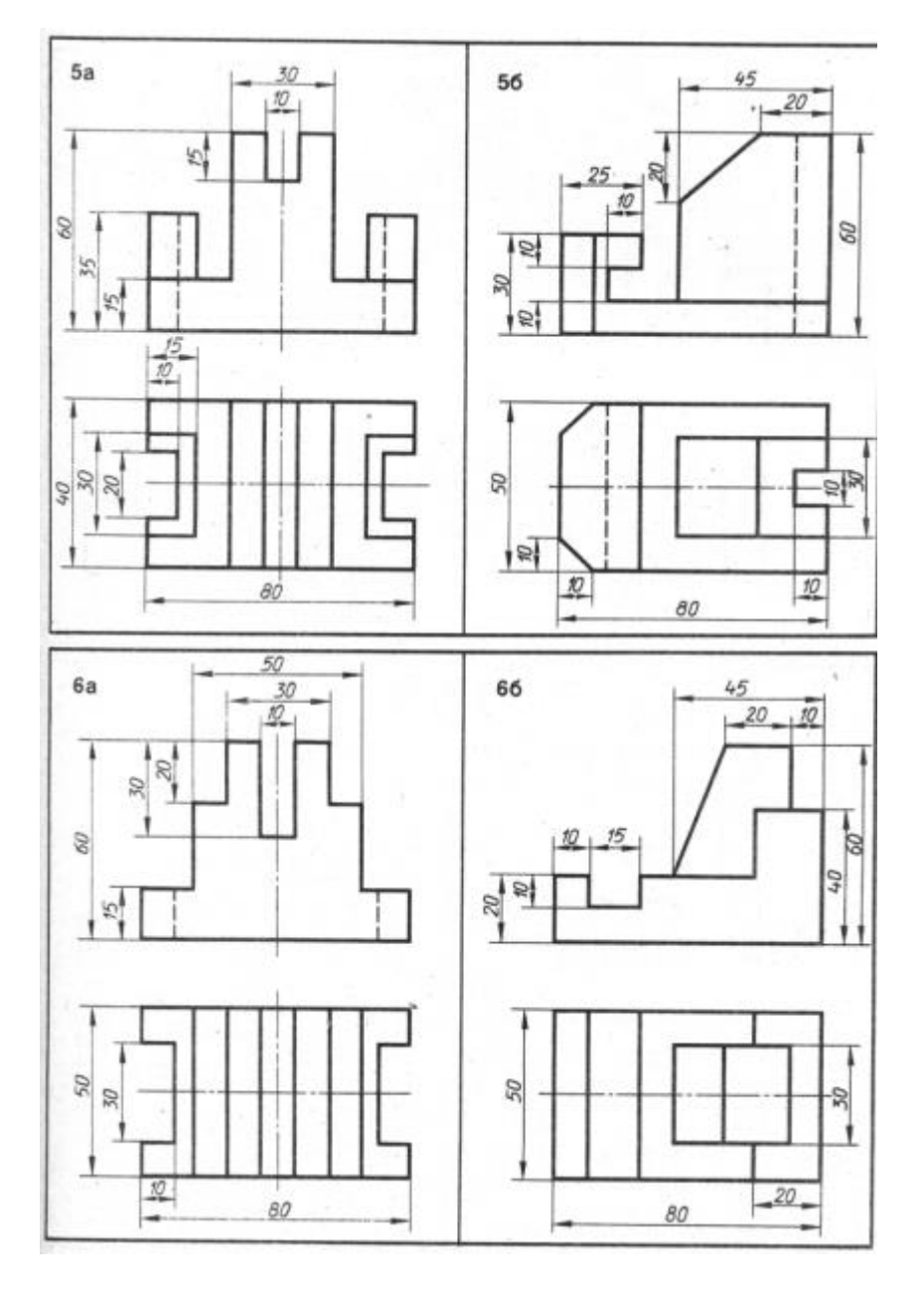

### Задание к лабораторной работе №9

### Построение 3D-объекта. Команды простановки размеров

На построенных чертежных проекциях (см. задания к лабораторной работе №8) проставить размеры в соответствии с требованиями ECКД, предварительно настроив размерный стиль.

### **Структура и форма отчета о лабораторной работе**

Итоговый отчет должен содержать для каждой лабораторный работы: цель работы, исходное индивидуальное задание, последовательность применяемых команд, графическое изображение построенного объекта.

### **Требования к оформлению отчета о лабораторной работе**

Отчет должен содержать титульный лист, а его содержание должно быть оформлено согласно ГОСТ 7.32 – 2017.

Нормативная документация, необходимая для оформления, приведена на электронном ресурсе ГУАП: https://guap.ru/standart/doc

Методические указания по прохождению лабораторных работ имеются в изданном виде и электронном варианте:

Основы проектирования в AutoCAD [Электронный ресурс]: методические указания к выполнению лабораторных работ / С.-Петерб. гос. ун-т аэрокосм. приборостроения ; сост.: И. А. Салова, Е. Ю. Ватаева. - Электрон. текстовые дан. - СПб. : Изд-во ГУАП, 2018. - 97 с.

# **Методические указания для обучающихся по прохождению самостоятельной работы**

В ходе выполнения самостоятельной работы, обучающийся выполняет работу по заданию и при методическом руководстве преподавателя, но без его непосредственного участия.

Для обучающихся по заочной форме обучения, самостоятельная работа может включать в себя контрольную работу.

В процессе выполнения самостоятельной работы, у обучающегося формируется целесообразное планирование рабочего времени, которое позволяет им развивать умения и навыки в усвоении и систематизации приобретаемых знаний, обеспечивает высокий уровень успеваемости в период обучения, помогает получить навыки повышения профессионального уровня.

Методическими материалами, направляющими самостоятельную работу обучающихся, являются:

- учебно-методический материал по дисциплине;
- Интернет-ресурсы, приведенные в п.7.

### **Методические указания для обучающихся по прохождению промежуточной аттестации**

Промежуточная аттестация обучающихся предусматривает оценивание промежуточных и окончательных результатов обучения по дисциплине. Она включает в себя:

 зачет – это форма оценки знаний, полученных обучающимся в ходе изучения учебной дисциплины в целом или промежуточная (по окончании семестра) оценка знаний обучающимся по отдельным разделам дисциплины с аттестационной оценкой «зачтено» или «не зачтено».

Система оценок при проведении промежуточной аттестации осуществляется в соответствии с требованиями Положений «О текущем контроле успеваемости и промежуточной аттестации студентов ГУАП, обучающихся по программам высшего образования» и «О модульно-рейтинговой системе оценки качества учебной работы студентов в ГУАП».

# Лист внесения изменений в рабочую программу дисциплины

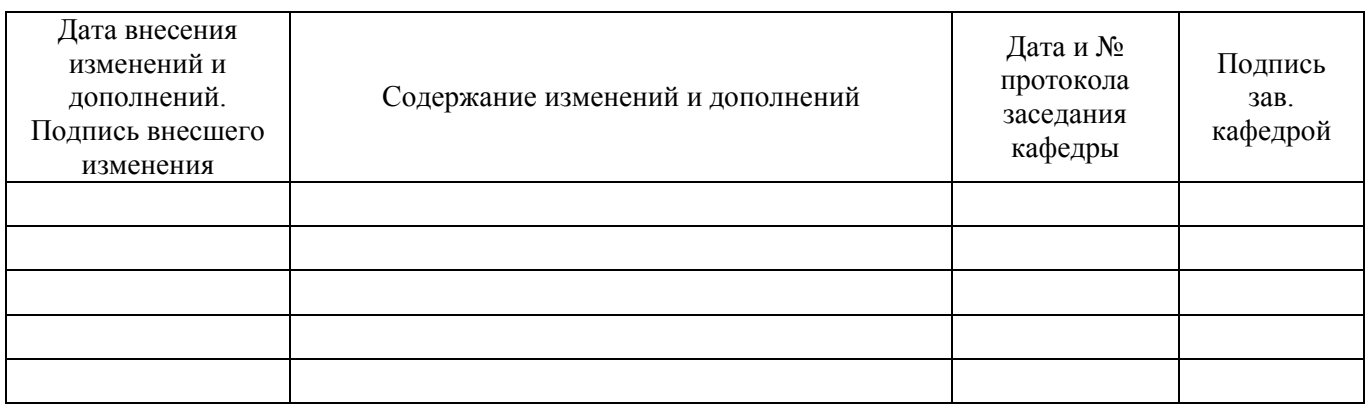